## **Rods and Cubes**

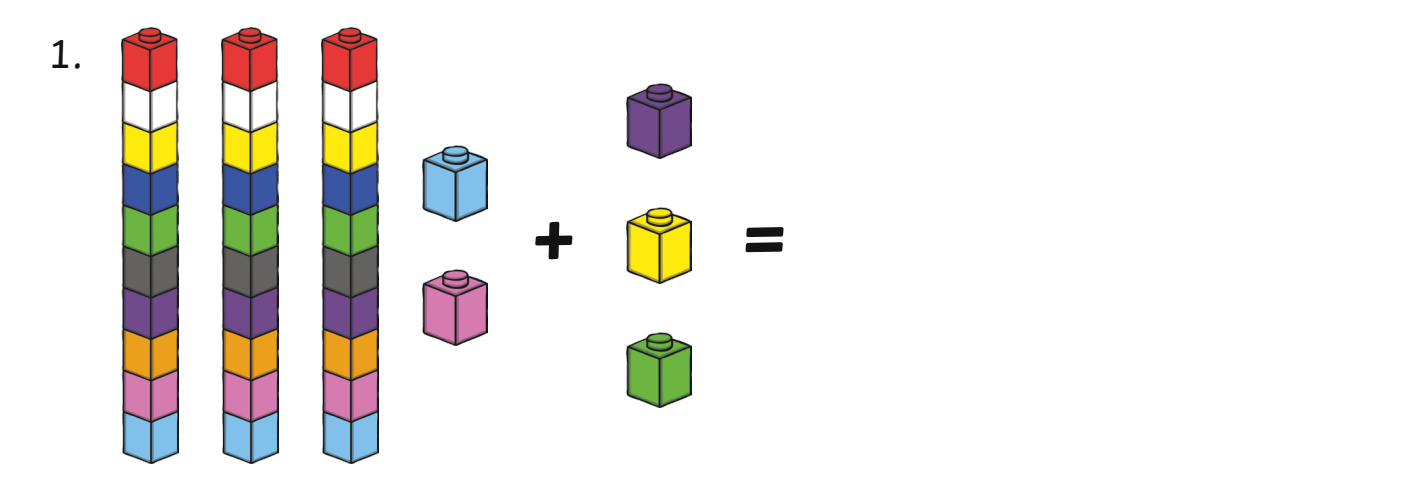

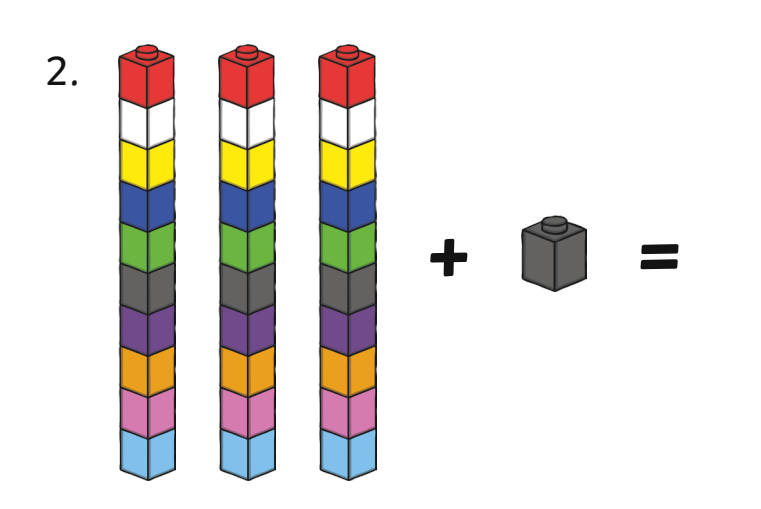

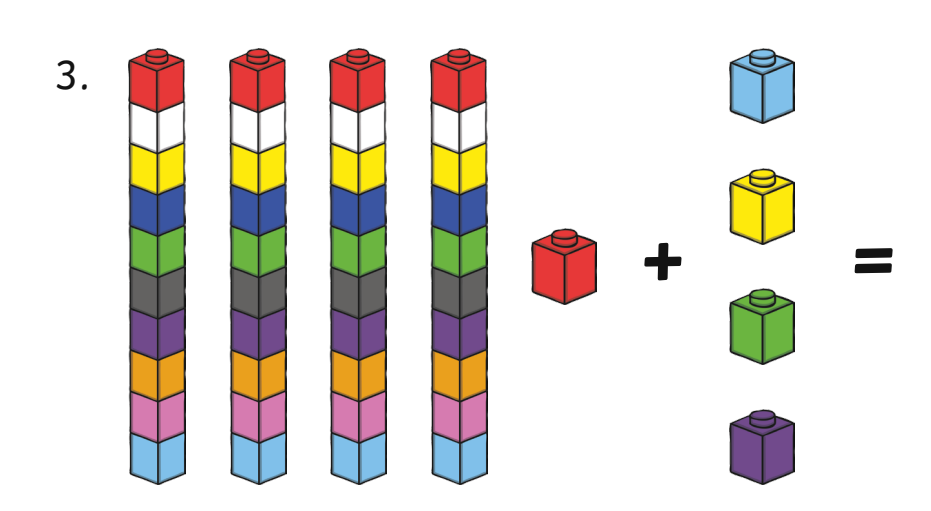

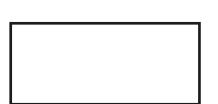

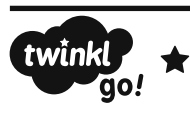

## **Rods and Cubes**

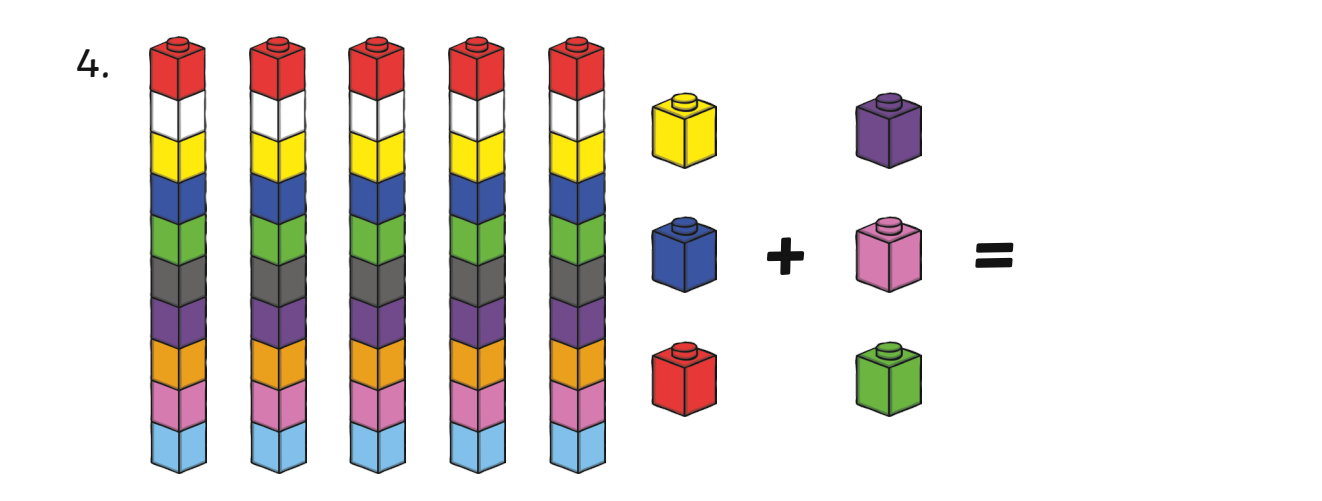

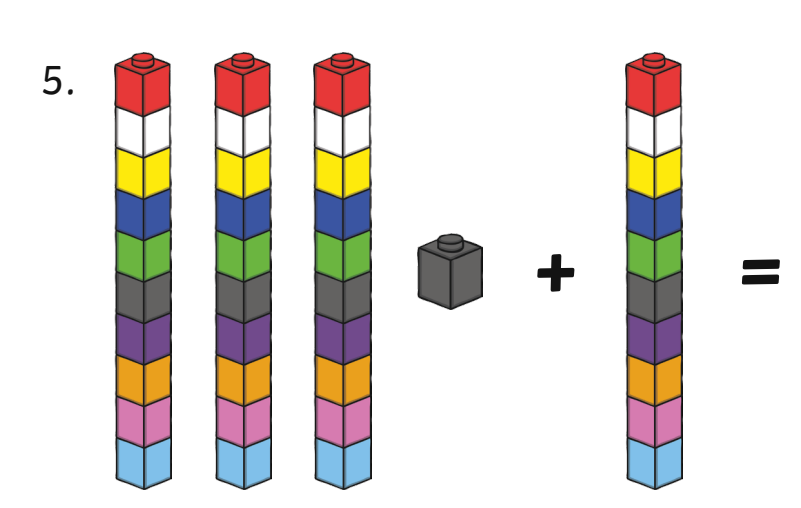

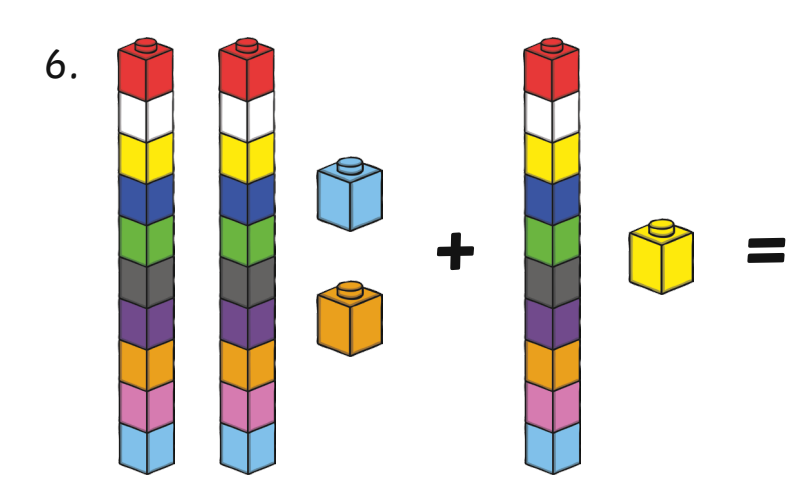

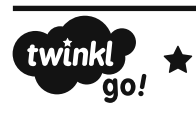

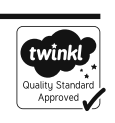